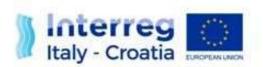

FROM SHARED RESOURCES TO JOINT SOLUTIONS

# MANAGEMENT AND MONITORING SYSTEM – SIU Focus on Progress Report

Version updated on 28 September 2020

European Regional Development Fund

## REPORTING PROCESS Focus on the SIU System

Accreditation to the SIU System - Assignment of Roles and Authorizations to PPs and FLCs

Access to the SIU System

Advance Payment

Filling-in Progress Report Information

Submission to FLC/LP

6

Progress Report Confirmation and Final Submission

Application for Reimbursement

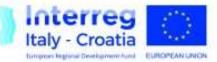

## Accreditation to the SIU System Assignement of roles and authorizations

The SIU system allows the **segregation of roles and duties** among the different actors involved throughout the reporting process:

| User Type                  | Roles                                                                                                    | Financial<br>Reporting | Physical<br>Reporting |
|----------------------------|----------------------------------------------------------------------------------------------------|------------------------|-----------------------|
| LEAD PARTNERS              | <ul> <li>Lead Partners (LPs) are:</li> <li>Accountable for the portion of financial reporting of their own competence;</li> <li>Totally accountable for the physical reporting of project performances by collecting the contribution of each PP;</li> <li>In charge to check, confirm and finally submit the Progress Report.</li> </ul> | Х                      | Х                     |
| PROJECT<br>PARTNERS        | <ul> <li>Project Partners (PPs) must be authorised by the MA to access the SIU System in order to:</li> <li>Carry-out the reporting duties concerning the activities of their own competence in terms of financial expenditures</li> <li>Uploading the Activity Report</li> </ul>                                                         | Х                      |                       |
| FIRST LEVEL<br>CONTROLLERS | <b>First Level Controllers (FLCs)</b> must be assigned to each Project Partner/the Lead Partner to carry out the certification of related expenditures.                                                                                                    | Х                      |                       |

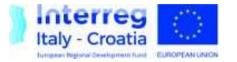

#### Accreditation to the SIU System LP Role

To access SIU for reporting purposes **as LPs** you <u>do not need</u> to ask for a new username and password

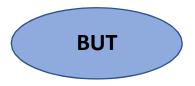

- ✓ You shall access the System using the same username and password used when submitting the AF (aquired within the GUSI platform);
- ✓ If, for any reason due to a change in the Organisation, you need to change it contact us via e-mail to: <u>it-hr.Siusupport@regione.veneto.it</u>;
- ✓ If you do not remember your password and you need to reset it, send a specific request to the following e-mail address:
   <u>call.center@regione.veneto.it</u>

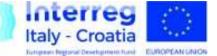

#### Accreditation to the SIU System PP/FLC ROLE

# **PLEASE NOTE** that **they should not use** either the **GUSI Platform** nor the login section of the **Programme website**

| REGIONE DEL VENETO Users Management of the Information System Version 4.04.37                                                                                                    | M Interreg                                                                                                | Enter the terms you wish to search for |
|----------------------------------------------------------------------------------------------------|----------------------------------------------------------------------------------------------------|----------------------------------------|
|                                                                                                    | Italy - Croatia                                                                                           |                                        |
| Italy - Croatia                                                                                                    | Home About IT-HR News & Events Documents Programme Bodies Jobs & Tenders Call for Proposals               | Search in -Any- Search                 |
| ACCREDITATION TO SIU SYSTEM                                                                                                    |                                                                                                    |                                        |
| Veneto Region has set up a tool to manage European Structure and the Structure des (ESI Funds) called SIU (Unified Information System).                                                                                                    | Greate new account Log in Request new password                                                            |                                        |
| To access SIU, a specific online system for accreditation system Users Management) is in place.                                                                                                    | Username *                                                                                                |                                        |
| GUS1 manages automatically users registration, r     ne a high level of       The requests of users registration, filled-in th     , ha       Body for which the users will operate.     by the responsible to sign registration of the sign registration original signature accompanied by copy of the 1                                                                                                    | Enter your Inferreg Italy-Croatia username. Password * Enter the password that accompanies your username. |                                        |
| The process of registration is fully automatic and the registration is the process of registration is fully automatic and the registration is an approval by the second second se |                                                                                                    | Log in                                 |
| Contacts<br>For any problem related to IT aspects, please contact: IT-HR.SIUsupport@regione.veneto.it.                                                                                                    |                                                                                                    |                                        |
| You also directly contact Veneto Region call center, that is however only Italian speaking:<br>call.center@regione.veneto.it.                                                                                                    |                                                                                                    |                                        |
| New users can apply for access authorization to services:                                                                                                    |                                                                                                    |                                        |
| Users already registered can access here, in order to update personal information or add new users: Access for registered users                                                                                                    | Privacy                                                                                                   |                                        |
| Users not yet registered can find their confirmed request but not yet submitted using the link:                                                                                                    | Site Map                                                                                                  |                                        |

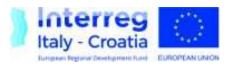

#### Accreditation to the SIU System PP and FLC Roles

The **MA** is in charge of the assignment of proper roles to PPs and FLCs.

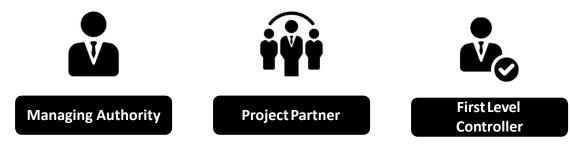

#### **OUT OF THE SIU SYSTEM...**

The LP must communicate to the MA, via formal request (addressed to <u>italia.croazia@pec.regione.veneto.it</u>), the following information related to <u>ALL</u> the relevant PPs and FLCs:

- 1. <u>Project acronym and Application ID</u>
- 2. <u>Name of the Project Partner</u>
- 3. <u>Role of the USER (PP or FLC)</u>
- 4. <u>Name of the person to be authorized</u>
- 5. <u>Surname of the person to be authorized</u>
- 6. <u>Tax number (OIB for HR beneficiaries)</u>
- 7. <u>E-mail address of the person</u>

**PLEASE NOTE**: In order to better manage the data, the USERs' information are to be sent also via email to:

<u>it-hr.Siusupport@regione.veneto.it</u> by filling in a **dedicated .xls form** that will be soon provided by the JS

## REPORTING PROCESS Focus on the SIU System

Accreditation to the SIU System - Assignment of Roles and Authorizations to PPs and FLCs

Access to the SIU System

Advance Payment

Filling-in Progress Report Information

Submission to FLC/LP

6

Progress Report Confirmation and Final Submission

Application for Reimbursement

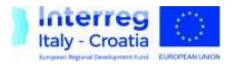

#### Access to the SIU System Links and Browser Advices

SIU is available at the following link:

http://siu.regione.veneto.it/DomandePRU/?tipoProgramma=INTERREG%20VA%20ITHR

|                                   | Regione del Veneto                                  |  |
|-----------------------------------|-----------------------------------------------------|--|
| CRS                               | Central Autentication Service                       |  |
| Login<br>To access at the service | the authentication by user and password is required |  |
| User<br>Password                  | user 2<br>password 2                                |  |
|                                   |                                                     |  |

#### Information

Call Center can be contacted for any application problem, including the password reset, in one of the following ways:

- by calling hotline +39 800.914.708 (external) or number 919.000 (internal)
- by sending a fax +39 800.916.074 (external) or Fax 918 000 (internal)
- by sending an email to: <u>call.center@regione.veneto.it</u>

Password recovery mechanism is based on sending of an e-mail to the user's address communicated during registration.

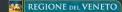

Central Autentication Service- Regione del Veneto

<u>SIU is a web application</u> accessible with by the recent versions of most common browsers (e.g.: Chrome, Firefox, Internet Explorer).

#### It is advisable to use Chrome or Firefox.

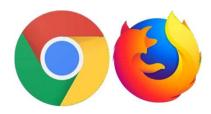

## REPORTING PROCESS Focus on the SIU System

Accreditation to the SIU System - Assignment of Roles and Authorizations to PPs and FLCs

Access to the SIU System

Advance Payment

Filling-in Progress Report Information

Submission to FLC/LP

6

Progress Report Confirmation and Final Submission

Application for Reimbursement

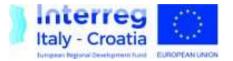

#### Advance Payment Research the Lead Applicant

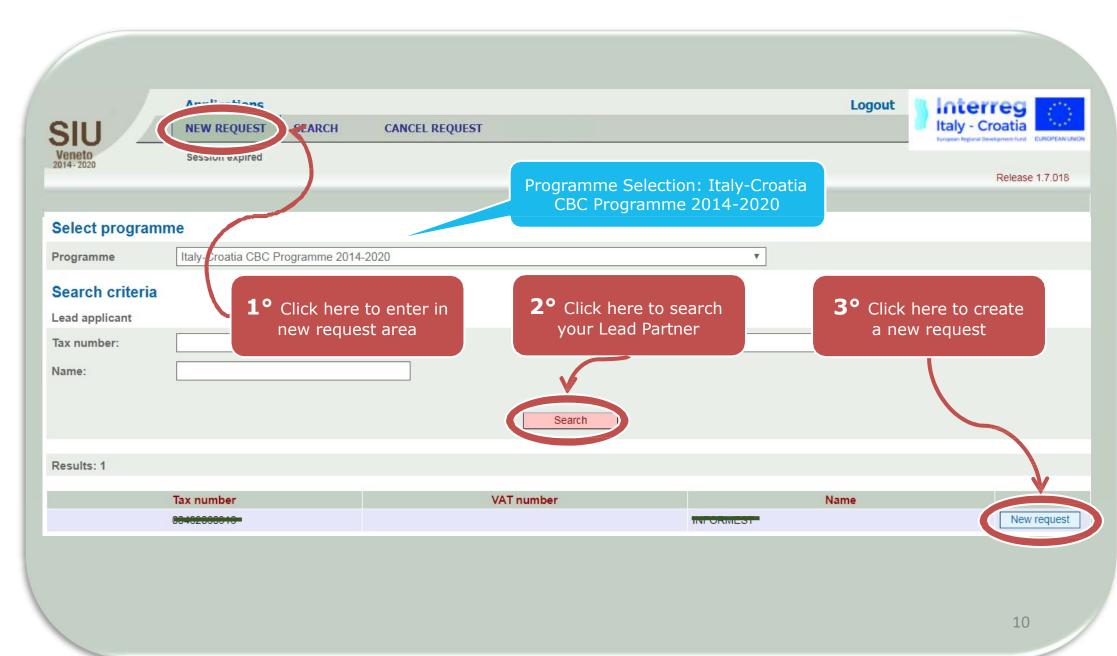

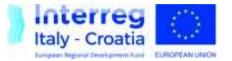

#### Advance Payment Create an Advance payment request

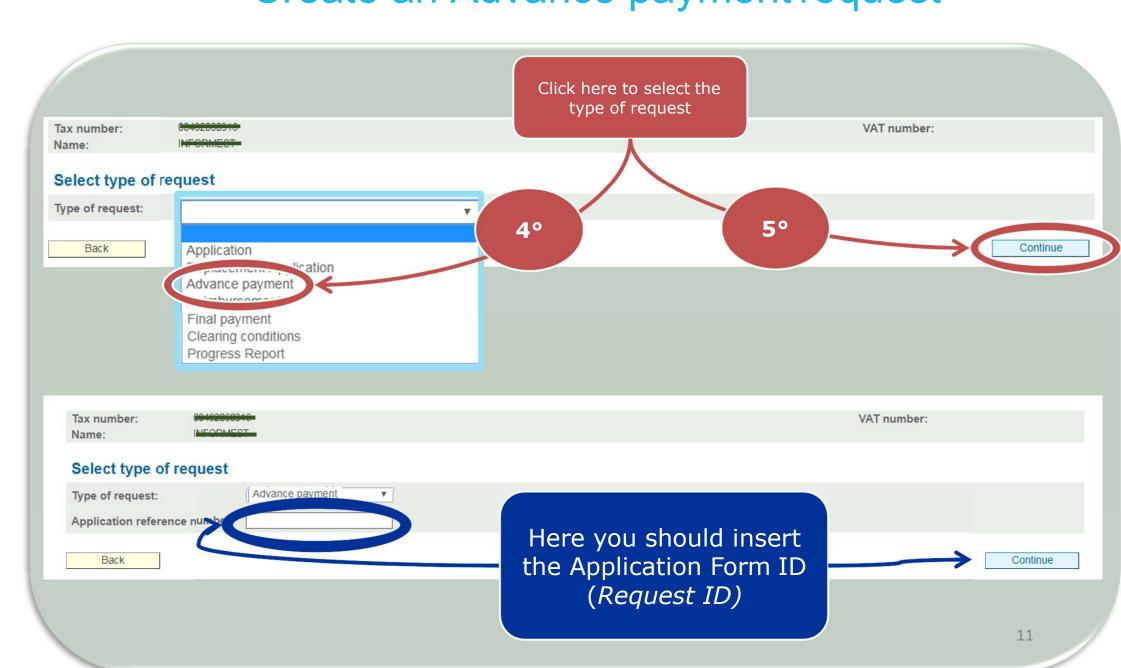

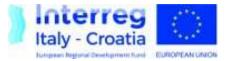

## Advance Payment Advance Payment Home page

| Here you can find the same sections filled in Application Form. You can confirm or update them         A - APPLICATION DATA         B - LEAD PARTNER DATA         C - LEGAL REPRESENTATIVE         D - PERSON IN CHARGE OF SIGNATURE         E - PROJECT PARTNERS         L - COMMITMENTS         K - STATEMENTS         M - ANNEXES         R - ADVANCE PAYMENT REQUESTED | Sections<br>Sections<br>E- Proje<br>• find<br>«M<br>Ban<br>«Fin<br>• Ind<br>war | ad Partner D<br>ect partner, y<br>d the subsect<br>ethod of Pay<br>hk Details» an<br>nancial Guara<br>icate the par<br>nt request th<br>ment | /ou can:<br>ion<br>ment –<br>nd<br>antee»<br>tners who | Confi                | med<br>View<br>View<br>View<br>View<br>View<br>View<br>View<br>View |
|----------------------------------------------------------------------------------------------------|---------------------------------------------------------------------------------|----------------------------------------------------------------------------------------------------|--------------------------------------------------------|----------------------|---------------------------------------------------------------------|
| N - ERRORS<br>Back                                                                                                    | In «R – Advance P<br>section, you can<br>summary data for th                    | find the                                                                                                    |                                                        | View<br>View         | / Vew                                                               |
| R - Advance payment requested<br>Results: 7                                                                                                    | payment                                                                         |                                                                                                    |                                                        |                      | Sections                                                            |
|                                                                                                    |                                                                                 |                                                                                                    |                                                        | +                    |                                                                     |
| Project partner<br>PRIMORSKO-GORANSKA ŽUPANIJA                                                                                                    | Role/Number                                                                     | Budget<br>244,310.00 €                                                                                                    | ERDF amount<br>207.663.50 €                            | FDR amount<br>0.00 € | Advance payment<br>20.766.35 €                                      |
| TURISTIČKA ZAJEDNICA KVARNERA                                                                                                    | PP1                                                                             | 244.310,00 €                                                                                                    | 207.003,50 €                                           | 0,00 €               | 20.766,35 €<br>9.854.05 €                                           |
| GALERIJA UMJETNINA                                                                                                    | PP2                                                                             | 124.165.00 €                                                                                                    | 105.540.25 €                                           | 0,00€                | 9.554.02 €                                                          |
| FONDAZIONE-PINO PASCALI, MUSEO D'ARTE CONTEMPORANEA                                                                                                    | PP3                                                                             | 145.375.00 €                                                                                                    | 123.568.75 €                                           | 21.806.25 €          | 14.537,49 €                                                         |
| AGENZIA PUGLIAPROMOZIONE                                                                                                    | PP4                                                                             | 123.215,00 €                                                                                                    | 104.732,75€                                            | 18.482,25 €          | 12.321,49€                                                          |
| UNIVERSITA CA' FOSCARI VENEZIA                                                                                                    | PP5                                                                             | 139.485,00 €                                                                                                    | 118.562,25 €                                           | 20.922,75€           | 13.948,49 €                                                         |
| REGIONE DEL VENETO                                                                                                    | PP6                                                                             | 113.880,00 €                                                                                                    | 96.798,00€                                             | 17.082,00 €          | 11.388,00 €                                                         |
|                                                                                                    | Total                                                                           | 1.006.360,00 €                                                                                                    | 855.406,00 €                                           | 78.293,25€           | 93.369,89€                                                          |

## REPORTING PROCESS Focus on the SIU System

Accreditation to the SIU System - Assignment of Roles and Authorizations to PPs and FLCs

Access to the SIU System

Advance Payment

Filling-in Progress Report

Submission to FLC/LP

6

Progress Report Confirmation and Final Submission

Application for Reimbursement

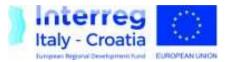

#### PROGRESS REPORT Progress Report Research

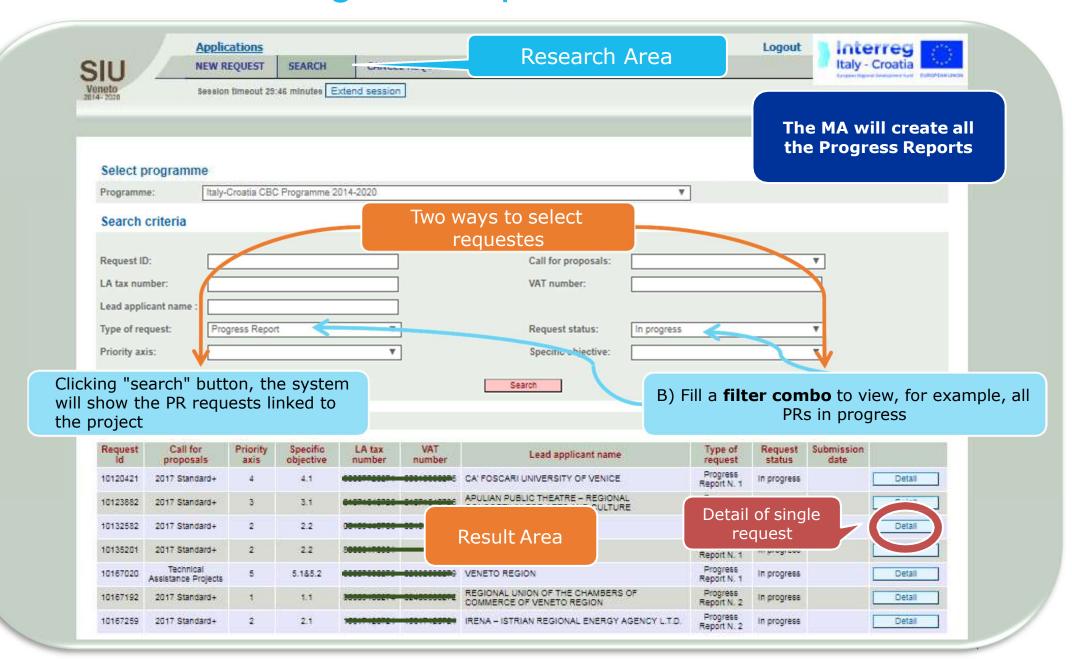

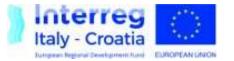

#### **PROGRESS REPORT PR Home Page**

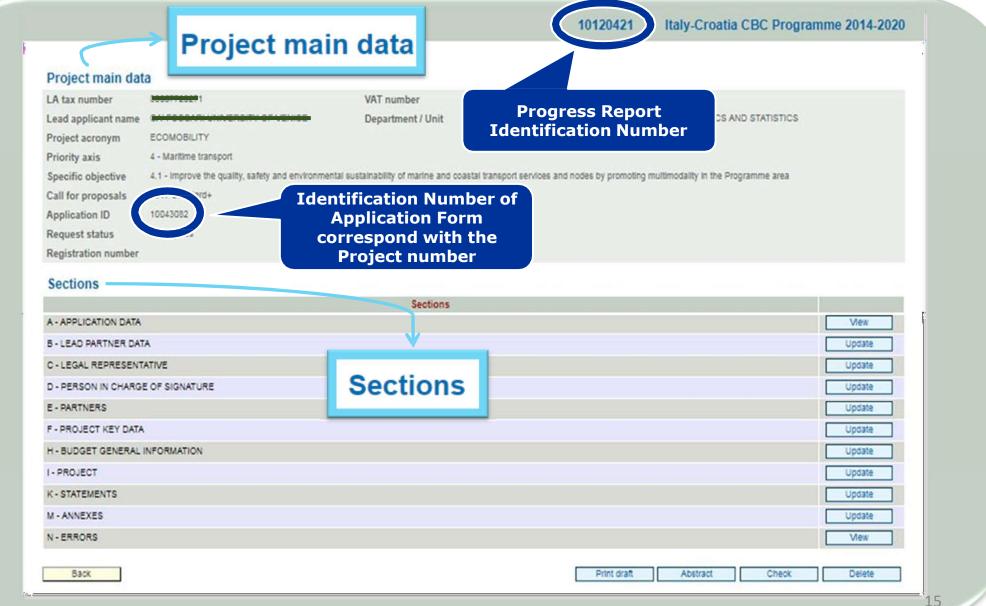

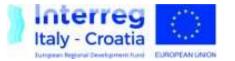

#### PROGRESS REPORT A – Application data

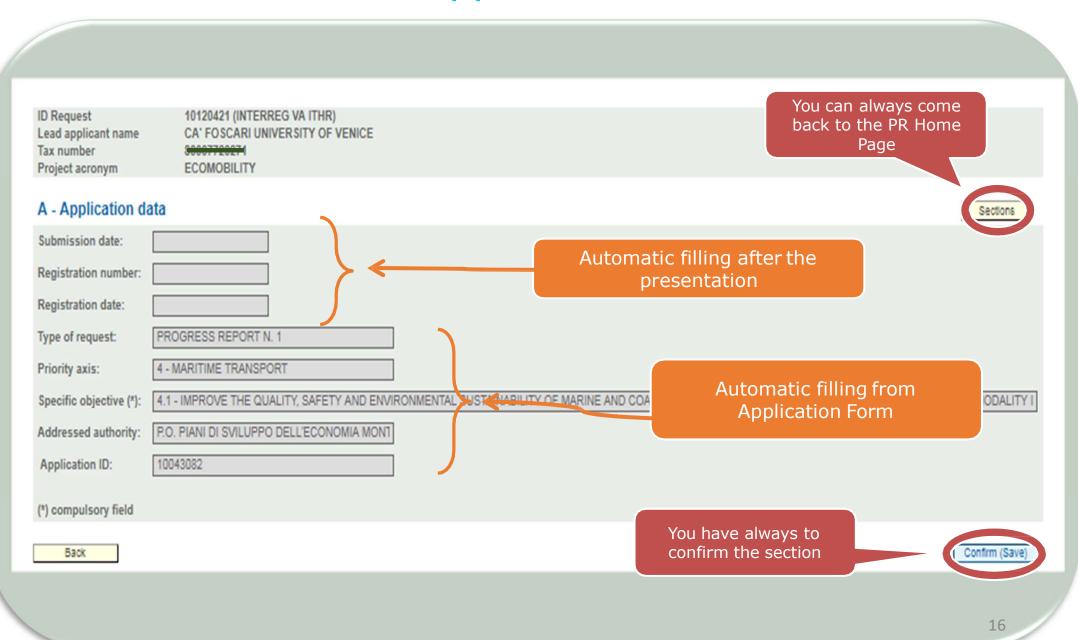

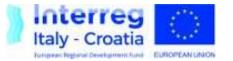

#### PROGRESS REPORT B – Lead Partner data (1)

| D Request 10120421 (INTERREC<br>Lead applicant name CA' FOSCARI UNIVE<br>Tax number <u>80007720224</u> |                        | Automatic          | filling from Application Fo | rm          |          |
|----------------------------------------------------------------------------------------------------|------------------------|--------------------|-----------------------------|-------------|----------|
| Project acronym ECOMOBILITY                                                                            |                        |                    |                             |             |          |
| B - Lead Partner data                                                                                  |                        | Two                | colors, two meanings        |             | Sections |
| Warning! Save data before changing page.                                                               |                        |                    |                             |             |          |
| The lead applicant is (*):                                                                             | TT T                   |                    |                             |             |          |
| Tax number :                                                                                           | 11 Y                   |                    | Gray fields cannot          | be modified |          |
| Type of body (*):                                                                                      | Public / Body governed | d by p 🔻           |                             |             |          |
| mplementing Unit:                                                                                      |                        |                    | NFORMATICS AND STATISTICS   |             |          |
| VAT exempted (*):                                                                                      | No 🔻                   | 1                  |                             |             |          |
| VAT number (*):                                                                                        | 00010050270            |                    | White fields a              | re editable |          |
| Name (*):                                                                                              | UNIVERSITA' CA' FOS    | SCARI VENEZIA      | _                           |             |          |
| Name in english (*):                                                                                   | CA' FOSCARI UNIVER     | RSITY OF VENICE    |                             |             |          |
| Legal form (*):                                                                                        | 2.6.20 Public Univers  | <del>sity</del>    |                             | Ŧ           |          |
| Classification of economic activity (*):                                                               | 05.12                  | TERTIARY EDUCATION |                             |             |          |
| Exempted from chamber of commerce registration:                                                        | . Ø.                   |                    |                             |             |          |
| Economic administrative index number (REA):                                                            |                        |                    | REA registration date:      |             |          |
|                                                                                                    |                        | -                  |                             |             |          |

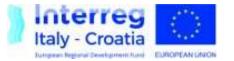

#### PROGRESS REPORT B – Lead Partner data (2)

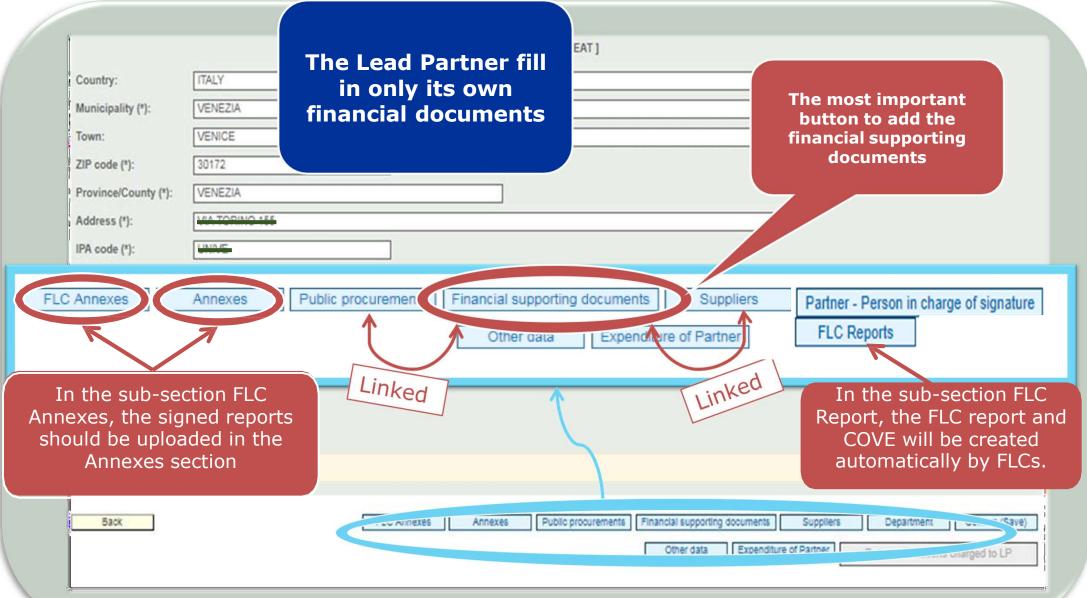

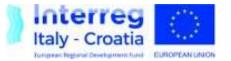

### PROGRESS REPORT Financial supporting document

| Financial su<br>Supplier<br>Inserted in<br>Beneficiary<br>Annex • - No a                            | UNIVERSITA' CA' FC        | lere, you can add a new<br>Financial supporting<br>document | umber 00007720274 | Sections<br>V                                                     |                |
|----------------------------------------------------------------------------------------------------|---------------------------|-------------------------------------------------------------|-------------------|-------------------------------------------------------------------|----------------|
| Financial supporting doct                                                                           | Add Jument detail         |                                                             |                   | It's possible to<br>select an<br>esisting supplier                | Sections       |
| Document type     Invoice       Subject of invoice                                                  | • Documer                 | You can fill in the document<br>number, the date and the o  |                   | or procurement<br>procedure                                       | New New        |
| You can fill in the<br>amount of finan<br>document, the net<br>amount on the pr<br>and the eligible | cial<br>eligible<br>oject | nount                                                       |                   | 's possible also to<br>dd new suppliers<br>and new<br>procurement |                |
| Amount paid €<br>Note<br>                                                                           | Elegible amount paid €    |                                                             |                   | procedures                                                        | Confirm (Save) |

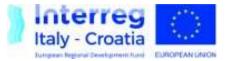

## PROGRESS REPORT Financial supporting document

| 000000: Operation comp                                             | oleted successfully!                                                  |                                  |                       |                                    |                                |
|--------------------------------------------------------------------|-----------------------------------------------------------------------|----------------------------------|-----------------------|------------------------------------|--------------------------------|
| ID Request<br>Lead applicant name<br>Tax number<br>Project acronym | T0120421 (INTERREC<br>CA' FOSCARI UNIVE<br>80007720271<br>ECOMOBILITY |                                  |                       |                                    |                                |
| Financial supportir                                                | ng document detail                                                    |                                  |                       |                                    | Sections                       |
| Document type                                                      | Invoice                                                               | Document number                  |                       | Date 01/01/2019                    | Inserted in Progress Report N. |
| Subject of invoice                                                 | SUBJET                                                                |                                  |                       |                                    |                                |
| Currency                                                           | EURO                                                                  | Exc                              | change rate = 1,00 ev | V                                  |                                |
| Supplier                                                           | UNIVERSITA' CA' FOSCA                                                 |                                  |                       | After the confirm                  | ▼ New                          |
| Procurement procedure                                              |                                                                       |                                  |                       | click, you can find a              | • New                          |
|                                                                    |                                                                       | Amounts €                        | Reported in currency  | new button panel                   |                                |
|                                                                    |                                                                       | Total value of item/invoice      | 1000,00               |                                    |                                |
|                                                                    |                                                                       | Net eligible amount              | 500,00                | 500,00                             |                                |
|                                                                    |                                                                       | Eligible VAT                     | 0,00                  | 0,00                               |                                |
|                                                                    |                                                                       | Total reported amount            | 500,00                |                                    | ll in payment                  |
|                                                                    |                                                                       | Expenditure outside programme ar | rea 0,00              | 0,00                               | details                        |
| Amount paid €                                                      | 0,00 Elegible amo                                                     | ount paid € 0,00                 |                       |                                    |                                |
| Note                                                               | Ado                                                                   | d a new financial                |                       |                                    |                                |
| Back                                                               |                                                                       | supporting<br>document           | Add new               | Delete Confirm (Save) Budget lines | Annex Payment details          |
|                                                                    |                                                                       |                                  |                       | Upload financial supporting        | 1                              |

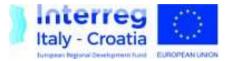

#### PROGRESS REPORT Payment details

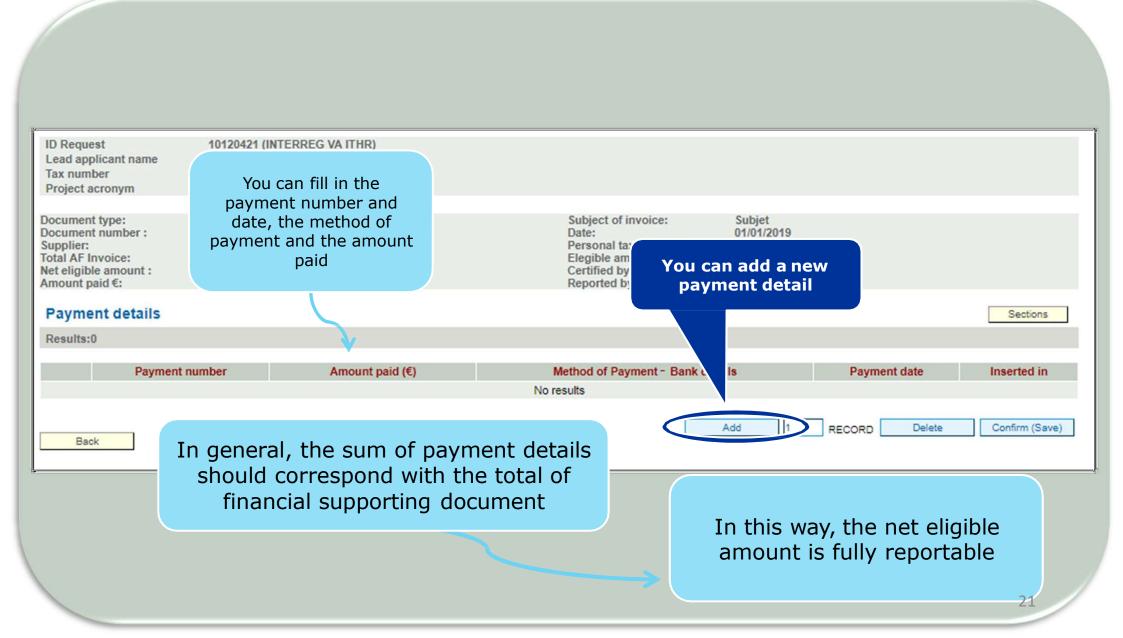

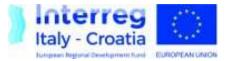

#### PROGRESS REPORT Eligible amount paid

| Request<br>ad applicant name<br>x number<br>oject acronym<br>nancial supportir<br>cument type | 10120421 (INTERREG V/<br>CA' FOSCARI UNIVERSI<br>30007720274-<br>ECOMOBILITY |                                                                                 | The system calc<br>eligible amount<br>the same pro<br>between the ne<br>amount and t | paid us<br>portion<br>et eligib<br>he tota | ing<br>ble<br>I                                           | Sections<br>Progress Repo |
|-----------------------------------------------------------------------------------------------|------------------------------------------------------------------------------|---------------------------------------------------------------------------------|--------------------------------------------------------------------------------------|--------------------------------------------|-----------------------------------------------------------|---------------------------|
| bject of invoice                                                                              | SUBJET                                                                       |                                                                                 | amount of the<br>docume                                                              |                                            | al                                                        | 1                         |
| rrency                                                                                        | EURO                                                                         | Exchange r                                                                      |                                                                                      |                                            |                                                           |                           |
| pplier                                                                                        | UNIVERSITA' CA' FOSCARI                                                      | VENEZIA                                                                         |                                                                                      |                                            | Ψ                                                         | New                       |
| ocurement procedure                                                                           |                                                                              |                                                                                 |                                                                                      |                                            |                                                           |                           |
| the tota                                                                                      | em reports<br>l amount<br>aid                                                | Amounts €<br>Total value of item/invoice<br>Net eligible amount<br>Eligible VAT | Reported in currency           1000,00           500,00           0,00               |                                            | <b>Example:</b><br>Total amount :<br>Net eligible amount: | 1.000<br>500              |
| -                                                                                             |                                                                              | Total reported amount<br>Expenditure outside p ogramme area                     | 500,00                                                                               |                                            | Total amount paid:<br>Eligible amount paid                | 800<br><b>400</b>         |
| nount paid €                                                                                  | 800,00 Elegible amoun                                                        | t paid € 400,00                                                                 |                                                                                      |                                            |                                                           | 400                       |

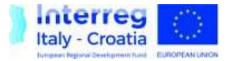

## PROGRESS REPORT Financial supporting document

| Financ                | ial suppor        | ting docu           | iments list                                             |                              |          |          | ou in loc<br>documer                  | _                                                  |                         |                                |                  | Contract 1 |
|-----------------------|-------------------|---------------------|---------------------------------------------------------|------------------------------|----------|----------|---------------------------------------|----------------------------------------------------|-------------------------|--------------------------------|------------------|------------|
|                       | ai suppor         | ung uocu            | All                                                     |                              |          |          |                                       |                                                    |                         |                                |                  | Sections   |
| Supplier              |                   |                     |                                                         |                              |          |          |                                       |                                                    |                         |                                |                  | *          |
| Inserted              | in                |                     | Progress Re                                             | eport N. 1                   |          |          |                                       |                                                    |                         |                                |                  | ٣          |
|                       |                   |                     |                                                         |                              |          | Select   |                                       |                                                    |                         |                                |                  |            |
| -                     |                   |                     |                                                         |                              |          |          |                                       |                                                    |                         |                                |                  |            |
| Beneficia<br>Results: |                   | UNIVERSIT           | A' CA' FOSCARI VEN                                      | EZIA                         |          |          |                                       | LA tax number                                      | 800077                  | 20271                          |                  |            |
| Results:              | 2                 |                     |                                                         |                              |          |          |                                       |                                                    |                         |                                |                  |            |
|                       |                   |                     |                                                         |                              |          |          | · · · · · · · · · · · · · · · · · · · |                                                    |                         |                                |                  |            |
| Number                | Description       | Date                | Supplier                                                | CIGI) Idr<br>idention adon a | . Total  | Paid     | Total reported<br>amount              | ce het by<br>FLC                                   | Inserted in             | Detail                         | Payment details  | Annex      |
| 1                     | Involce           | 01/01/2019          | UNIVERSITA' CA'<br>FOLCARI VENEZIA                      |                              | 1.000,00 | 1.000,00 | 500,00                                | 0,00                                               | Progress<br>Report N. 1 | Detall                         | Payment details  | Annex      |
| 2                     | Involce           | 02/01/2019          | UNIVERSITA' CA'<br>OSCARI VENEZIA                       |                              | 2.000,00 | 2.000,00 | 1.600,00                              | 0,00                                               | Progress<br>Report N. 1 | Detall                         | Payment details  | Annex      |
|                       |                   |                     |                                                         | Totali:                      | 3.000,00 | 3.000,00 | 2.100,00                              | 0,00                                               |                         |                                |                  |            |
|                       | docume<br>nthetic | ents, y<br>: infori | of supportin<br>ou can find<br>mation abo<br>ial docume | d the<br>out the             |          |          | che<br>pay                            | t's an im<br>eck the t<br>ments ai<br>imounts<br>d | otal an<br>nd tota      | nount,<br>Il net e<br>n finano | total<br>ligible | 23         |

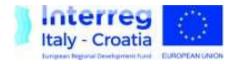

#### PROGRESS REPORT How to link invoices or equivalent docs to the project (budget line and wp)

Two procedure to link invoices or equivalent docs to expenditure:

#### 1 – B Lead partner / E Partner – FINANCIAL SUPPORTING DOCUMENTS – BUDGET LINES

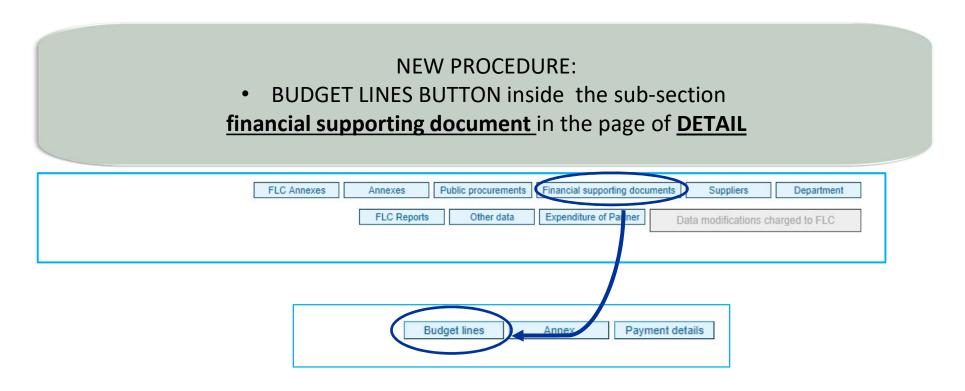

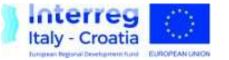

#### **PROGRESS REPORT**

Association of supporting document

| Code - description        | Link to partner and Activity                                                                     | Total AF budget |                  | Total Amount<br>in the current period | Total Amount<br>certified up to now<br>(included the current period) |
|---------------------------|--------------------------------------------------------------------------------------------------|-----------------|------------------|---------------------------------------|----------------------------------------------------------------------|
| 1001 - CALL FOR PROPOSALS |                                                                                                  |                 |                  |                                       |                                                                      |
| 1 Staff                   | 5.2 - Realization of promotional ICT tools                                                       | 1.000.00        | Reported by PP   | 0.00                                  | 0,00                                                                 |
| 1 01211                   | REGIONE DEL VENETO                                                                               | 1.000,00        | Certified by FLC | 0,00                                  | 0,00                                                                 |
| 2 Staff                   | 1.1 - Start-up activities                                                                        | 2.000.00        | Repeated by PP   | 0,00                                  | 1.977,14                                                             |
| 2 Otan                    | REGIONE DEL VENETO                                                                               | 2.000,00        | Cutified by FLC  | 0,00                                  | 1.977,14                                                             |
| 3 Staff                   | 3.1 - Mapping heritage, knowledge and services                                                   | 4.000.00        | Reported by PP   | 0,00                                  | 1.840,29                                                             |
| 5 Stati                   | REGIONE DEL VENETO                                                                               | 4.000,00        | Certified by FLC | 0,00                                  | 1.840.29                                                             |
| 4 Staff                   | 5.1 - Development of a relational community and brand identity                                   | 3.000.00        | Reported by PP   | 0,00                                  | 0,00                                                                 |
| 4 OLAN                    | REGIONE DEL VENETO                                                                               | 3.000.00        | Certified by FLC | 0,00                                  | 0,00                                                                 |
| 5 Staff                   | 4.9 - Cross-border Archeological labs                                                            | 2.5/0.00        | Reported by PP   | 0,00                                  | 0,00                                                                 |
| 5 Stat                    | REGIONE DEL VENETO                                                                               | 2.0 0,00        | Certified by FLC | 0,00                                  | 0,00                                                                 |
| 6 cu#                     | 4.8 - Realization of thematic paths                                                              | 2.500,00        | Reported by PP   | 0,00                                  | 0,00                                                                 |
| Staff                     | REGIONE DEL VENETO                                                                               | 2.500,00        | Certified by FLC | 0,00                                  | 0,00                                                                 |
| 7 Staff                   | 4.4 - Start up Archeological Park MAB Po Delta: San Basilio                                      | 4. 00.00        | Reported by PP   | .0,00                                 | 0,00                                                                 |
|                           | REGIONE DEL VENETO                                                                               | 4.00,00         | Certified by FLC | 0,00                                  | 0,00                                                                 |
| 8 Staff                   | 4.3 - Start up Archeological Park MAB Po Delta: Adria                                            | .000.00         | Reported by PP   | 0,00                                  | 0,00                                                                 |
| o otan                    | REGIONE DEL VENETO                                                                               | .000,00         | Certified by FLC | 0,00                                  | 0,00                                                                 |
| 9 Staff                   | 3.4 - Establishment of a permanent center of scientific excellence                               | 5.000.00        | Reported by PP   | 0,00                                  | 0,00                                                                 |
| 2 0130                    | REGIONE DEL VENETO                                                                               | 5.000,00        | Certified by FLC | 0,00                                  | 0,00                                                                 |
| 0 Staff                   | 3.3 - Building of the subject's network, establishment of the Districts and<br>management plans. | 2.000,00        | Reported by PP   | 0,00]                                 | 0,00                                                                 |
|                           | REGIONE DEL VENETO                                                                               |                 | Certified by FLC | 0,00                                  | 0,00                                                                 |
| 1 Staff                   | 3.2 - Development of the identity cultural paths                                                 | 4.000,00        | Reported by PP   | 0,00                                  | 749,21                                                               |
| 1 Jan                     | REGIONE DEL VICTOR                                                                               |                 | Certified by FLC | 0,00                                  | 685,96                                                               |
| 2 Staff                   | 24-Digital ar Write the amou                                                                     | nt that         | Reported by PP   | 0,00                                  | 0,00                                                                 |
| 2 0101                    | REGIONE DE                                                                                       |                 | Certified by FLC | 0.00                                  | 0,00                                                                 |
| 3 Staff                   | 23-Public ev<br>REGIONE DE YOU want report                                                       | in this         | Reported by PP   | 0,00                                  | 0,00                                                                 |
| U Jian                    | specific budge                                                                                   |                 | Certified by FLC | 0,00                                  | 0,00                                                                 |

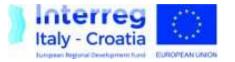

#### PROGRESS REPORT I - Project

#### 2 METTHOD - I PROJECT- "PROJECT WORKPLAN AND BUDGET"

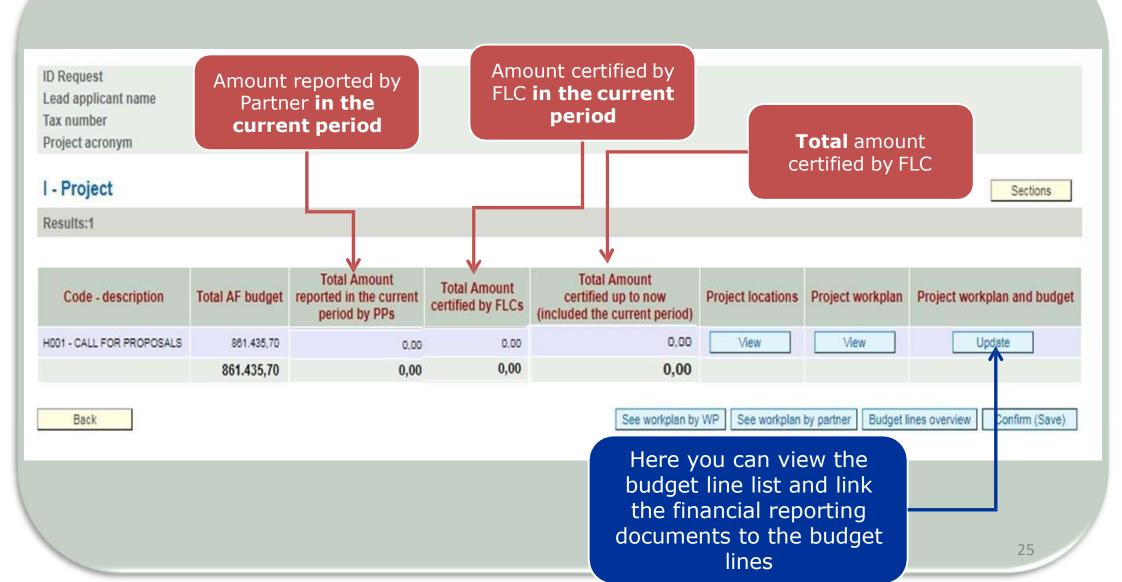

#### **PROGRESS REPORT**

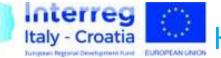

# How to link invoices or equivalent docs to expenditure (budget line/wp)

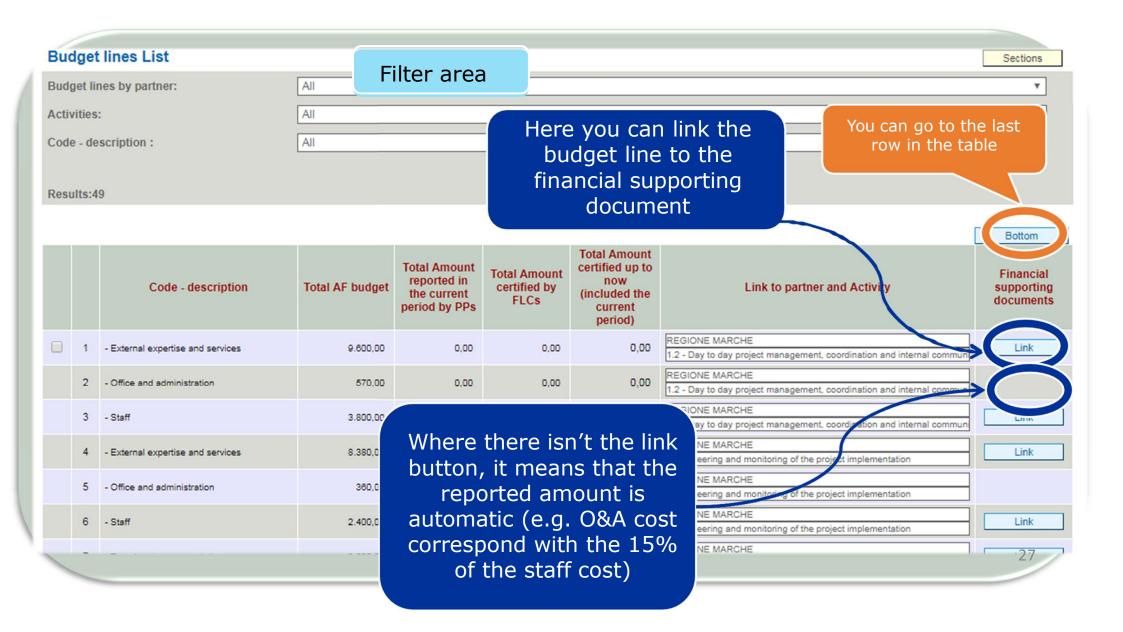

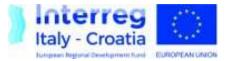

#### PROGRESS REPORT Association of supporting documents

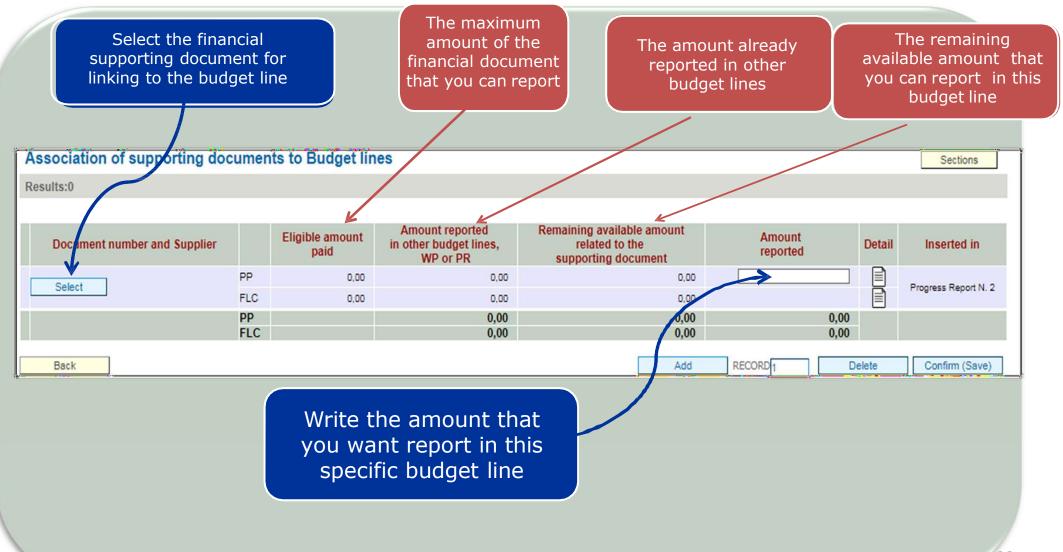

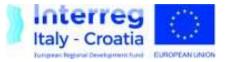

## PROGRESS REPORT Public procurements and suppliers

| ead applicant name<br>ax number<br>troject acronym<br>Public procurements                                                                                                    | You can fill basic<br>information about an<br>eventual public<br>procurement procedure | Publi          | c procurements            | Sections                  |
|----------------------------------------------------------------------------------------------------|----------------------------------------------------------------------------------------|----------------|---------------------------|---------------------------|
| eneficiary of the public proc                                                                                                    | urement UNIVERSITA' CA' FOSCARI VENEZIA                                                |                | LA tax number 80007720271 |                           |
| lesults:1                                                                                                    |                                                                                        |                |                           |                           |
| IG/Tender identification code<br>eason for absence of CIG<br>ontracting authority<br>bject of the procedure<br>ype of public procurement pr<br>pplicable provisions<br>pening bid amount | UNIVERSITA' CA' FOSCARI VENEZIA                                                        | Amount awarded | Date of the award of the  | Annex                     |
| nnex  - No annex  -                                                                                                    | You can fill basic<br>information about the<br>supplier                                |                | Add 1 RECORD De           | iete Confirm (Save)       |
| Personal                                                                                                    | VAT number                                                                             | Name           | Italian supplier Yes 🔻    | Inserted in Progress Repo |
| tax number                                                                                                    |                                                                                        |                |                           |                           |

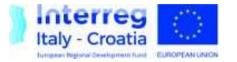

#### PROGRESS REPORT The other sections

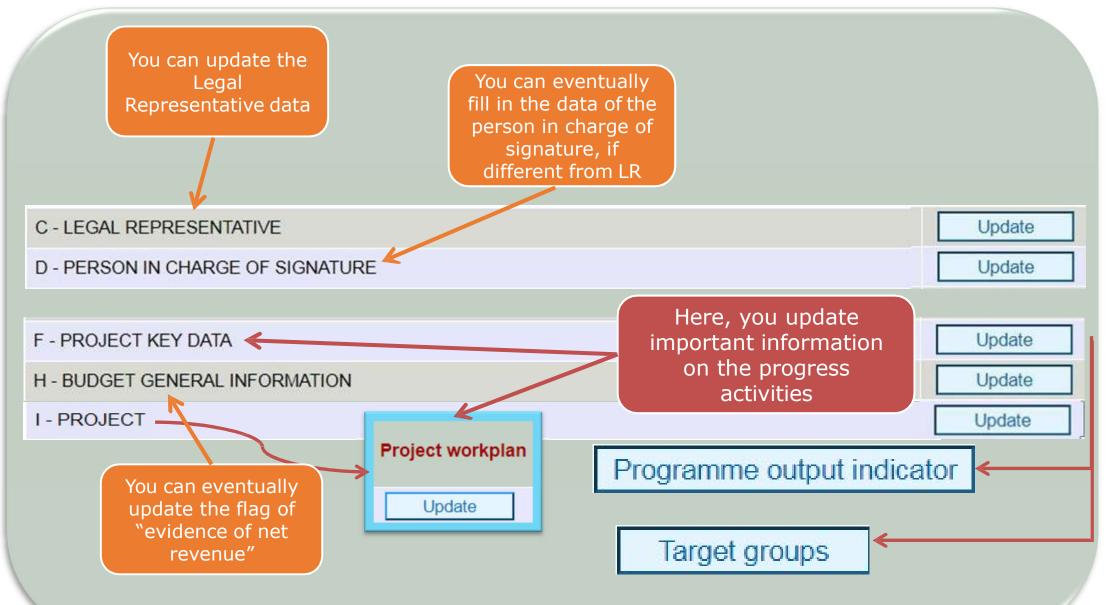

## REPORTING PROCESS Focus on the SIU System

Accreditation to the SIU System - Assignment of Roles and Authorizations to PPs and FLCs

Access to the SIU System

Advance Payment

Filling-in Progress Report

Submission to FLC/LP

6

Progress Report Confirmation and Final Submission

Application for Reimbursement

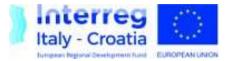

#### PROGRESS REPORT PP and FLC home page

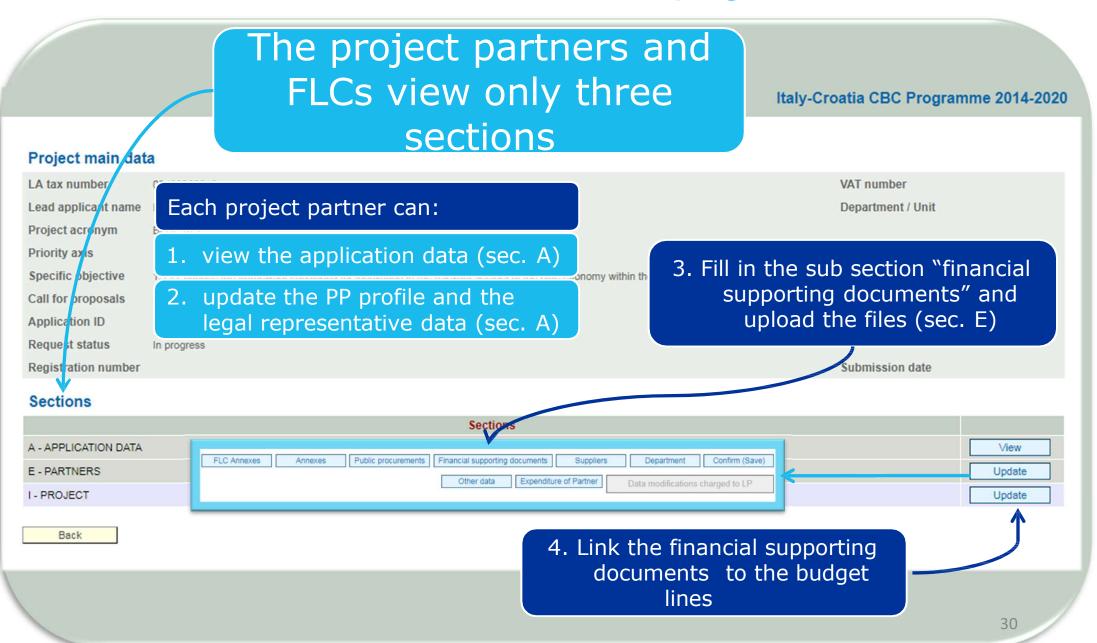

## REPORTING PROCESS Focus on the SIU System

Accreditation to the SIU System - Assignment of Roles and Authorizations to PPs and FLCs

Access to the SIU System

Advance Payment

Filling-in Progress Report

Submission to FLC/LP

6

Progress Report Confirmation and Final Submission

Application for Reimbursement

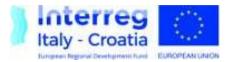

### PROGRESS REPORT Confirmation and submission

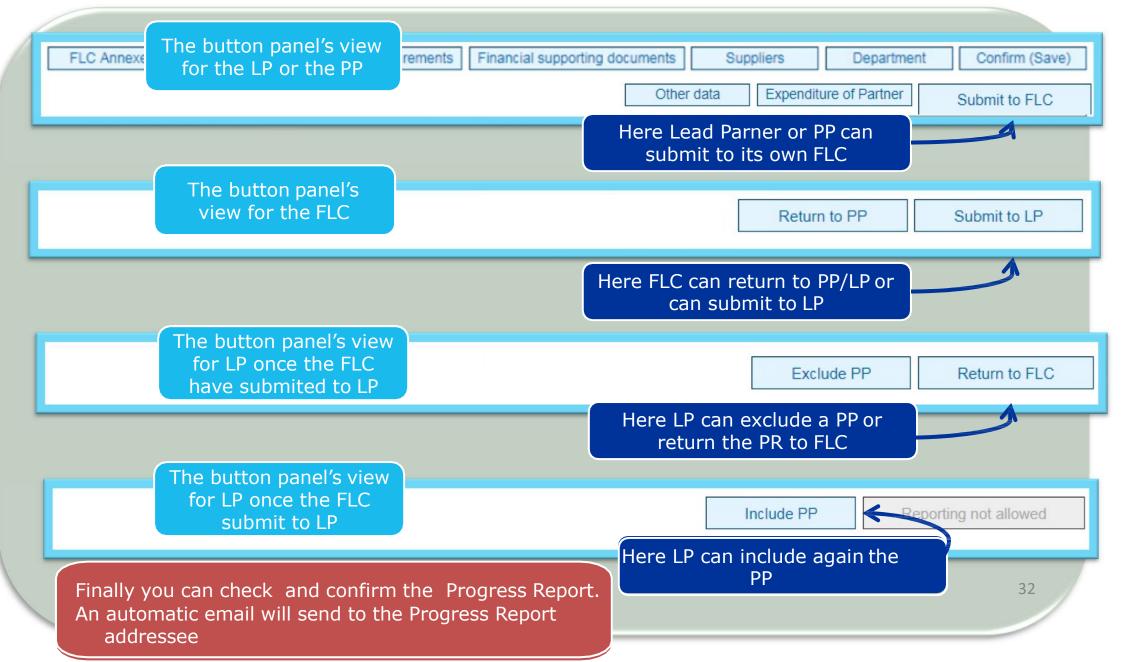

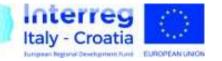

#### PROGRESS REPORT LARGE ANNEXES

For communication outputs, such as multimedia documents i.e. high quality videos and photos (with no limitation to the file extension. LP may upload files as i.e.: .AVI.JPEG, zip compressing more files into one, etc.), with a size beyond 5MB, users have to click the "Large Annexes Management" button from the M-ANNEXES section:

| Giustificativo n: FATTPA 18_18 marche teatro |                       |           |
|----------------------------------------------|-----------------------|-----------|
| 1 esempio - 10123882_10121323_sample.pdf     | Download              | 3,0<br>KB |
|                                              | TOTAL SIZE:           | 8,9<br>KB |
| Back                                         | Large Annexes Manager | ment      |

This button gives access to a new section where it is possible to upload multimedia files exceeding the 5Mb limit, which will be saved in a new repository, accessible only by SIU. The Users can also download and delete the uploaded files.

| Attachment Manageme<br>v. 1.0.2<br>Uploaded files of request: 123   User: longino-guglielmini   Permission: Read/Write |          |                     |          |        |
|----------------------------------------------------------------------------------------------------|----------|---------------------|----------|--------|
| File name                                                                                                    | Size     | Upload date         |          |        |
| Variazioni_amministrative_territoriali_dal_01011991.xls                                                                | 536,0 KB | 07/11/2019 15:00:09 | Download | Delete |
| Do an upload ->                                                                                                    |          |                     |          |        |
|                                                                                                    |          |                     |          |        |

## REPORTING PROCESS Focus on the SIU System

Accreditation to the SIU System - Assignment of Roles and Authorizations to PPs and FLCs

Access to the SIU System

Advance Payment

Filling-in Progress Report

Submission to FLC/LP

6

Progress Report Confirmation and Final Submission

Application for Reimbursement

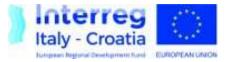

#### Reimbursement Create a new request

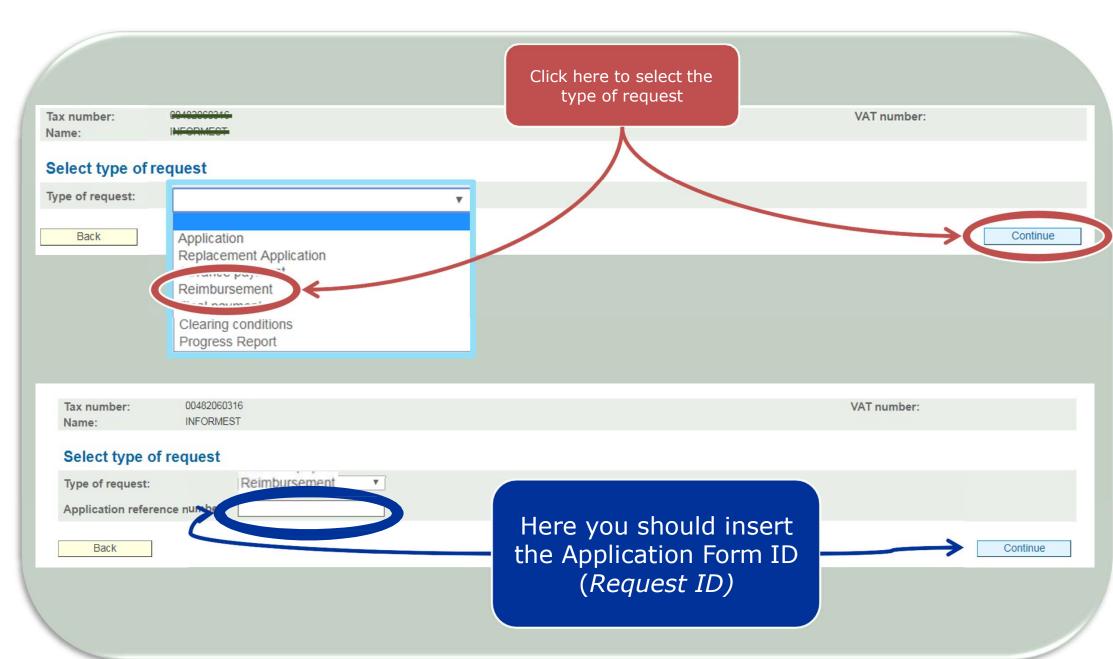

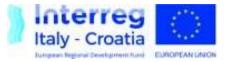

## Reimbursement Application for reimbursement

| Sections                                 |                 | Here you can find the same<br>sections filled in Application<br>Form. You can confirm or |                                                                      |                   |                                              | s                        |                                                |                                                          |                                          |                                                 |  |
|------------------------------------------|-----------------|------------------------------------------------------------------------------------------|----------------------------------------------------------------------|-------------------|----------------------------------------------|--------------------------|------------------------------------------------|----------------------------------------------------------|------------------------------------------|-------------------------------------------------|--|
| A - APPLICATION DATA                     |                 | update them.                                                                             |                                                                      |                   |                                              |                          |                                                | View                                                     |                                          |                                                 |  |
| B - LEAD PARTNER DATA                    |                 |                                                                                          |                                                                      |                   |                                              |                          |                                                | -                                                        | View                                     |                                                 |  |
| C - LEGAL REPRESENTATIVE                 | In              | In B Lead Partner Data and in                                                            |                                                                      |                   |                                              |                          | 1                                              | Í                                                        | View                                     |                                                 |  |
| - PERSON IN CHARGE OF SIGNATURE          | E               | E – Project partner, you can                                                             |                                                                      |                   |                                              |                          |                                                | [                                                        | View                                     |                                                 |  |
| E - PARTNERS                             | N               | find the sub sections                                                                    |                                                                      |                   |                                              |                          |                                                |                                                          | View                                     |                                                 |  |
| - PROJECT                                |                 | "Method of payment – Bank<br>details" and "financial<br>guarantee".                      |                                                                      |                   |                                              |                          |                                                | [                                                        | View View                                |                                                 |  |
| (-STATEMENTS                             |                 |                                                                                          |                                                                      |                   |                                              |                          |                                                | 1                                                        |                                          |                                                 |  |
| L - COMMITMENTS                          |                 |                                                                                          |                                                                      |                   |                                              | ]                        | View                                           |                                                          |                                          |                                                 |  |
| M - ANNEXES Click here to view a         |                 |                                                                                          |                                                                      |                   |                                              |                          | 1                                              | View                                                     |                                          |                                                 |  |
| R - REIMBURSEMENT REQUESTED Summary data |                 |                                                                                          |                                                                      |                   |                                              |                          |                                                | $\rightarrow$                                            | View                                     |                                                 |  |
| I - ERRORS                               |                 | Reimbursement<br>Requested                                                               |                                                                      |                   |                                              |                          |                                                | I                                                        |                                          |                                                 |  |
|                                          |                 | _                                                                                        | , tog                                                                |                   |                                              |                          |                                                |                                                          |                                          |                                                 |  |
| Project partner                          | Role/<br>Number | Country<br>of<br>PP/LP<br>(IT HR)                                                        | Total<br>amount<br>of eligible<br>expenditure<br>certified by<br>FLC | ERDF<br>requested | Other<br>public<br>contribution<br>certified | Italian FDR<br>requested | Advance<br>payment<br>ERDF share<br>paid by MA | Advance<br>payment<br>Italian FDR<br>share paid by<br>MA | Amount of<br>ERDF<br>to be<br>reimbursed | Amount of<br>Italian FDR<br>to be<br>reimbursed |  |
|                                          | LP              | HR                                                                                       | 5.093,55€                                                            | 4.329,51 €        | 764,04 €                                     | 0,00€                    | 15.849,93€                                     | 0,00€                                                    | 0,00€                                    | 0,00€                                           |  |
|                                          | PP01            | IT                                                                                       | 16.112,86 €                                                          | 13.695,93€        | 2.416,93€                                    | 2.416,93€                | 14.024,96 €                                    | 2.474,99€                                                | 0,00€                                    | 0,00€                                           |  |
|                                          | PP02            | HR                                                                                       | 5.978,39€                                                            | 5.081,63€         | 896,76€                                      | 0,00€                    | 14.024,96 €                                    | 0,00€                                                    | 0,00€                                    | 0,00€                                           |  |
|                                          | PP03            | HR                                                                                       | Contraction of the second                                            | 3.977,98€         | 702,00€                                      | 0,00 €                   | 14.024,96 €                                    | 0,00€                                                    | 0,00€                                    | 0,00 €                                          |  |
|                                          | PP04            | HR                                                                                       | 15.312,09€                                                           | 13.015,27€        | 2.296,82€                                    | 0,00€                    | 14.024,96 €                                    | 0,00€                                                    | 0,00€                                    | 0,00€                                           |  |
|                                          | PP05            | IT                                                                                       | 2.000,00€                                                            | 1.700,00€         | 300,00 €                                     | 300,00€                  | 14.024,96 €                                    | 2.474,99€                                                | 0,00€                                    | 0,00€                                           |  |
|                                          | PP06            | IT                                                                                       | 2.000,00€                                                            | 1.700,00€         | 300,00€                                      | 300,00 €                 | 14.024,96 €                                    | 2.474,99€                                                | 0,00€                                    | 0,00€                                           |  |
|                                          |                 | Total €                                                                                  | 2010 1000 1000                                                       | 43.500,32         | 7.676.55                                     | 3.016.93                 | 99.999.69                                      | 7.424.97                                                 | 0.00                                     | 0.00                                            |  |

#### THANK YOU FOR YOUR ATTENTION!

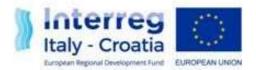